$(d _{3}dyq )$  = window.adsbygoogle  $||$  []).push({});

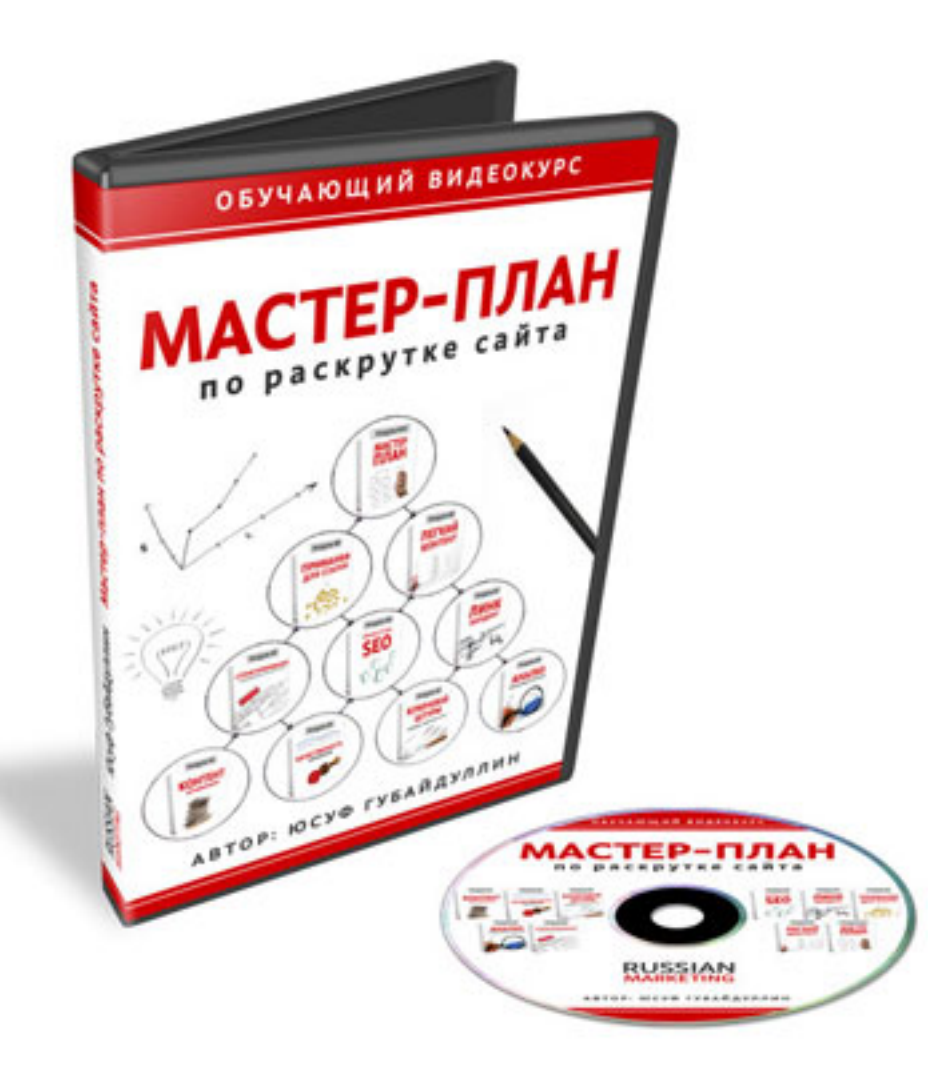

Если вы хотите привлекать на свой сайт сотни и тысячи новых целевых посетителей каждый день, не подстраиваясь при этом под поисковые алгоритмы и не вникая в сложные науки, то внимательно ознакомьтесь с этим видеокурсом, данный видеокурс для вас.

Мощнейший видеокурс по раскрутке и продвижению сайтов. Подробное 8-часовое руководство по продвижению абсолютно любого сайта до максимальных уровней посещаемости! Десять модулей: девять модулей по каждому из направлений деятельности по продвижению и сам мастер план - пошаговое четкое указание к

действию. 12 шагов на основе уже рассмотренных в предыдущих видеоуроках тем, четко и конкретно шаг за шагом все необходимые сведения по продвижению сайта.

Модуль #1: Контент оптимизация. Всего одно слово, определяющее успех. Длительность: 42 минуты 47 секунд.

Модуль #2: Качественность (концепция). Длительность: 62 минуты 7 секунд.

Модуль #3: Ключевой штурм. Длительность: 48 минут 14 секунд.

Модуль #4: Анализ поисковых запросов.Статистический ключ к успеху. Длительность: 53 минуты 25 секунд.

Модуль #5: Структурирование. Распределение запросов по сайту. Длительность: 34 минуты 12 секунд.

Модуль #6: Простое SEO. Длительность: 39 минут 52 секунды.

Модуль #7: Линк-билдинг. Длительность: 39 минут 22 секунды.

Модуль #8: Приманки для ссылок. Длительность: 23 минуты, 53 секунды.

Модуль #9: Лёгкий контент. Создание «лёгкого» контента. Длительность: 31 минута 58 секунд.

Модуль #10: Мастер-план. Финальный урок курса поможет за 12 шагов соединить всё то, что вы успели узнать, в единое целое и получить конкретную стратегию действий. Длительность: 18 минут 6 секунд.

 **[Рекламный блок:](redirect/p0042.html)** (adsbygoogle = window.adsbygoogle || []).push({});